The copy filmed hare has been reproduced thenks tu tha ganaroaity of:

National Library of Canada

Tha imagaa appaaring hara ara tha baat quality possible considering the condition and lagibility of tha original copy and in kaoping with tha filming contract spacifications.

Original copias in printad papar covora ara filmad baginning with tha front covar and anding on tha laat paga with a printad or illuatratad impraa- •ion, or tha back covar whan appropriata. All othar original copias ara filmad baginning on tha first paga with a printad or illuatratad impraasion, and anding on tha last paga with a printad or illuatratad imprassion.

Tha laat racordad frama on aach microficha shall contein tha symbol — Imeaning "CON-TINUED"), or tha symbol V (moaning "END"). whichavar appliaa.

Maps, pletes, charts, atc., mey ba filmed et diffarant reduction ratios. Thosa too larga to ba antiraly included in ona axposura ara filmed baginning in tha upper left hand corner, left to right and top to bottom, as many frames as required. The following diagrams illustrate the method:

L'exempleire filmé fut reproduit grâce à la générosité de:

Bibliotheque nationale du Canada

Les images suivantes ont été reproduites avec le<br>plus grand soin, compte tanu da la condition et de la natteté de l'axamplaira filmé, at an conformité evac les conditions du contrat de filmaga.

Les exemplairas originaux dont la couvertura an pepier est imprimée sont filmés en commençant par la premier plat at en terminant soit par la darniére page qui comporte una emprainte d'impreasion ou d'illustration. soit par la second plat, selon le ces. Tous las eutres exemplaires originaux sont filmis en commencant par la premiere paga qui comporta une empreinte d'impreasion ou d'illustration at en terminant par le dernière page qui comporte une telle empreinte.

Un dea symbolaa suivants apparaitra sur la dernière imege de chaqua microfiche, selon le ces: le symbole — signifie "A SUIVRE", le<br>symbole V signifie "FIN".

Las certes, planches, tableaux, etc., peuvent être filmés à des taux de réduction différants. Lorsque le document est trop grand pour être raproduit en un seul cliché, il ast filmé à partir de l'angle supérieur geucha, da gauche à droite. et de haut an baa. en prenant la nombre d'imeges nécassaire. Les diagrammes suivants illustrent le méthode.

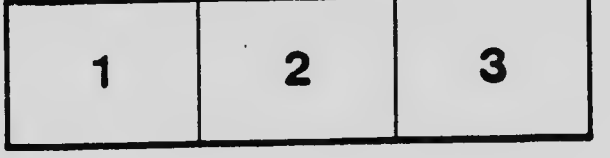

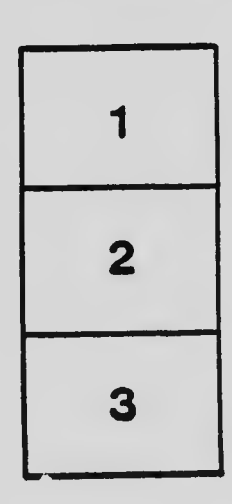

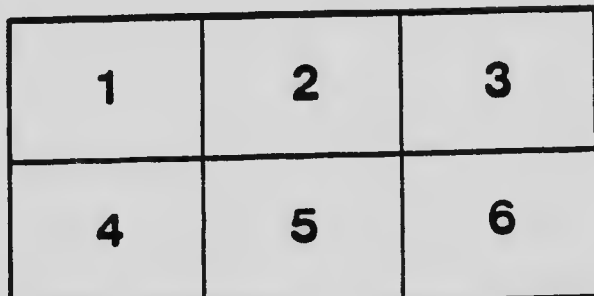